# PID Control - Photocell

Calvin Reese cjreese@fortlewis.edu

3/11/22

### 1 Introduction

This HW we tracked the photoresistance value based of a flashing LED to control the brightness of the LED.

### 2 Materials and Methods

The tutorial this DC regulator is based on is found: http://www.yilectronics.com/Tutorials/Arduino\_Basics/Tutorial\_5\_PID\_Photocell/PIDPhotocell.html

### 3 Results

#### 3.1 Task 1

Tracking Value 500 Code and Graph

```
float Kp=.01, Ki=0.01, Kd=.005;
float error=0, previous_error=0;
float P=0, I=0, D=0;
float PID value=0;
int setPoint=500;
float initialValue=10;
void setup() {
 pinMode(3,OUTPUT);
  analogWrite(3,initialValue);
  Serial.begin(9600);
void loop() {
  int photoSignal=analogRead(A0);
  error=setPoint-photoSignal;
  P=error;
  I+=error;
  D=error-previous_error;
 previous_error=error;
  PID value=-PID value+Kp*P+Ki*I+Kd*D;
  analogWrite(3,PID_value);
  Serial.print(setPoint);
  Serial.print(" ");
  Serial.println(photoSignal);
```

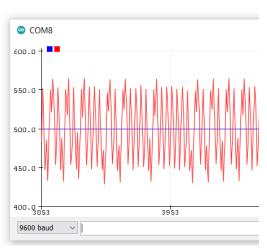

# 3.2 Task 2

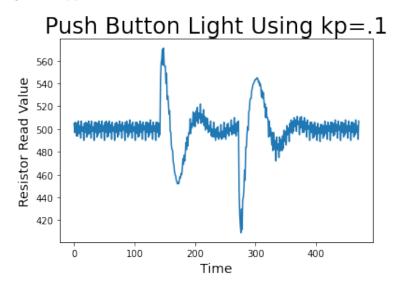

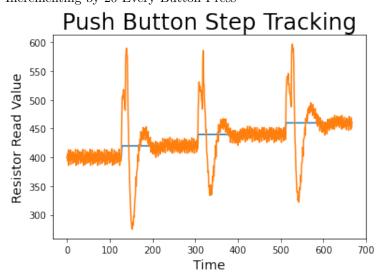

# 4 Discussion

It took a little bit of experimentation, but the values for kp, ki, and kd worked best as .1, .01, and .005. A smaller kp would have been reasonable since there was some overshoot in certain cases, but I felt that it all worked rather well. I also used 500 instead of 400 because the light couldn't reach 400 with the ambient light and resistor values I used. The other setPointChange function didn't work because it would think the button was pushed again every 10ms if you held the button.